### EINFÜHRUNG IN DIE PROGRAMMIERUNG MIT PYTHON

# **Fingerübungen**

1

Woche 02 – 18. Mai 2016

# **Datentyp bool**

Boolesche Werte und Operatoren, Vergleichsoperatoren

### **(1) Typkonvertierung**

Experimentieren Sie mit den Funktionen int(), float(), str() und bool(). Welche (Parameter-)Werte führen zu Fehlern? Überlegen Sie sich insbesondere, für welche Werte bool() zu *True* bzw. *False* auswertet. Interessant sind z. B.:

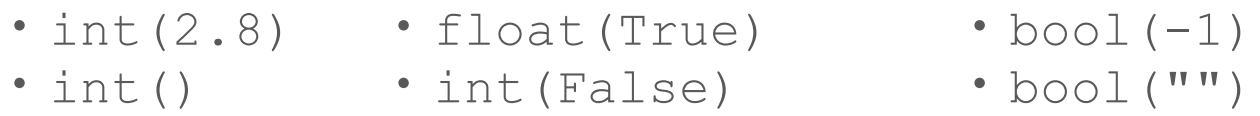

### **(2) Boolesche Operationen**

Nutzen Sie die Operatoren  $=$ ,  $>$ ,  $\lt$ ,  $\lt$  =,  $>$  und ! = für einfache arithmetische Vergleiche wie bspw. 5 < 3 oder a == b. Verknüpfen Sie mehrere solcher (booleschen) Vergleiche mithilfe der Operatoren and, or und not. Interessante Beispiele (zuerst überlegen, dann ausprobieren!):

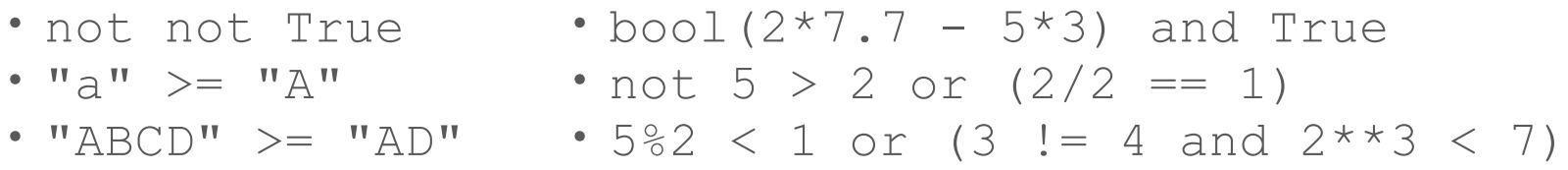

# **if-Abfragen**

Bedingte Anweisungen (if-elif-else): Fallunterscheidung mit booleans

### **(1) Sortieren** (minimal)

Schreiben Sie ein Stück Code, das die Werte zweier Variablen a und b genau dann vertauscht, wenn der Wert von a größer ist als der Wert von b.

### **(2) Altersgruppen**

Erstellen Sie ein Programm, das das Alter von dem/der Nutzer/in abfragt und in Abhängigkeit davon dessen "Altersgruppe" ermittelt und ausgibt. Dabei soll Folgendes gelten:

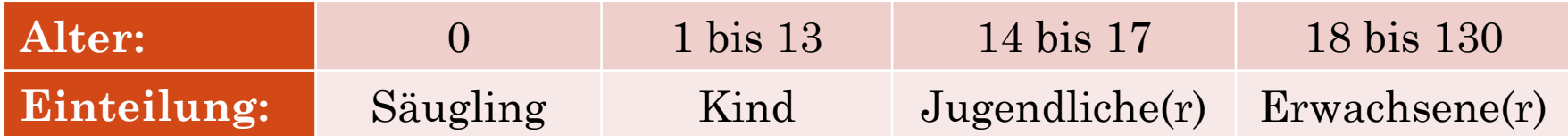

Sie dürfen davon ausgehen, dass der Nutzer nur Zahlenwerte (d. h. Integer im Bereich −∞, ∞ ) eingibt. Beachten Sie jedoch, dass input() immer Zeichenketten (*str*) zurückgibt und der entsprechende Wert ungültig sein kann (z. B. falls alter  $>$  130).

# **if-Abfragen**

Bedingte Anweisungen (if-elif-else): Fallunterscheidung mit booleans

### (3) [*Zusatzaufgabe*] **Intervallvergleiche**

In Python gibt es die sog. Intervallvergleiche (engl. *"interval comparison"*), welche Sie nun in Ihrer Lösung aus Aufgabe (2) anstatt der "normalen" Vergleiche benutzen sollen.

Beispiel: a soll im Bereich von 3 bis 17 liegen (jeweils inklusive)

- $\cdot$  , normal ":  $a \ge 3$  and  $a \le 17$
- Intervallvergleich:  $3 \leq a \leq 17$

# **while-Schleifen**

while(-else)-Statement, Zählervariablen, break und continue

#### **(1) Erste Versuche**

Implementieren Sie eine Schleife, die eine Zählervariable (i) nutzt, um die Zahlen (*int*) von 0 bis 9 nacheinander auszugeben (mit print()).

#### **(2) Fencepost-Problem**

Erstellen Sie ein Programm, das alle (ganzen) Zahlen von 1 bis n in einem String (*str*) mit Kommas zusammenfügt und diesen ausgibt. n sei dabei eine Variable vom Typ *int*, wobei Sie davon ausgehen dürfen, dass gilt: n >= 1. Es sollen sich also bspw. folgende Ausgaben ergeben:

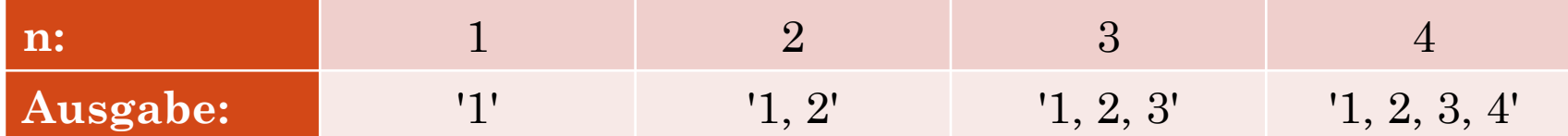

(3) Könnte der else-Teil nicht einfach hinter (d. h. unterhalb) der gesamten Schleife (≙ while-Teil) stehen? Falls nicht: Wo liegt der Unterschied und wann sind die beiden "Versionen" identisch bzw. verschieden?

# **while-Schleifen**

while(-else)-Statement, Zählervariablen, break und continue

### (4) [*Zusatzaufgabe*] **Potenz a<sup>b</sup>**

Implementieren Sie die Funktionalität des Potenzoperators \*\* (ohne ihn zu verwenden…) mithilfe einer while-Schleife. Die Variable a soll die Basis, also eine beliebige Zahl (*int/float*) besitzen; b sei der ganzzahlige (*int*) Exponent, wobei gilt:  $b > = 0 \rightarrow$  Exponent nicht negativ). Das Ergebnis (a<sup>b</sup> ) soll anschließend in c gespeichert sein.

Versuchen Sie nach Möglichkeit keine zusätzlichen Variablen zu verwenden (nur a, b und c).